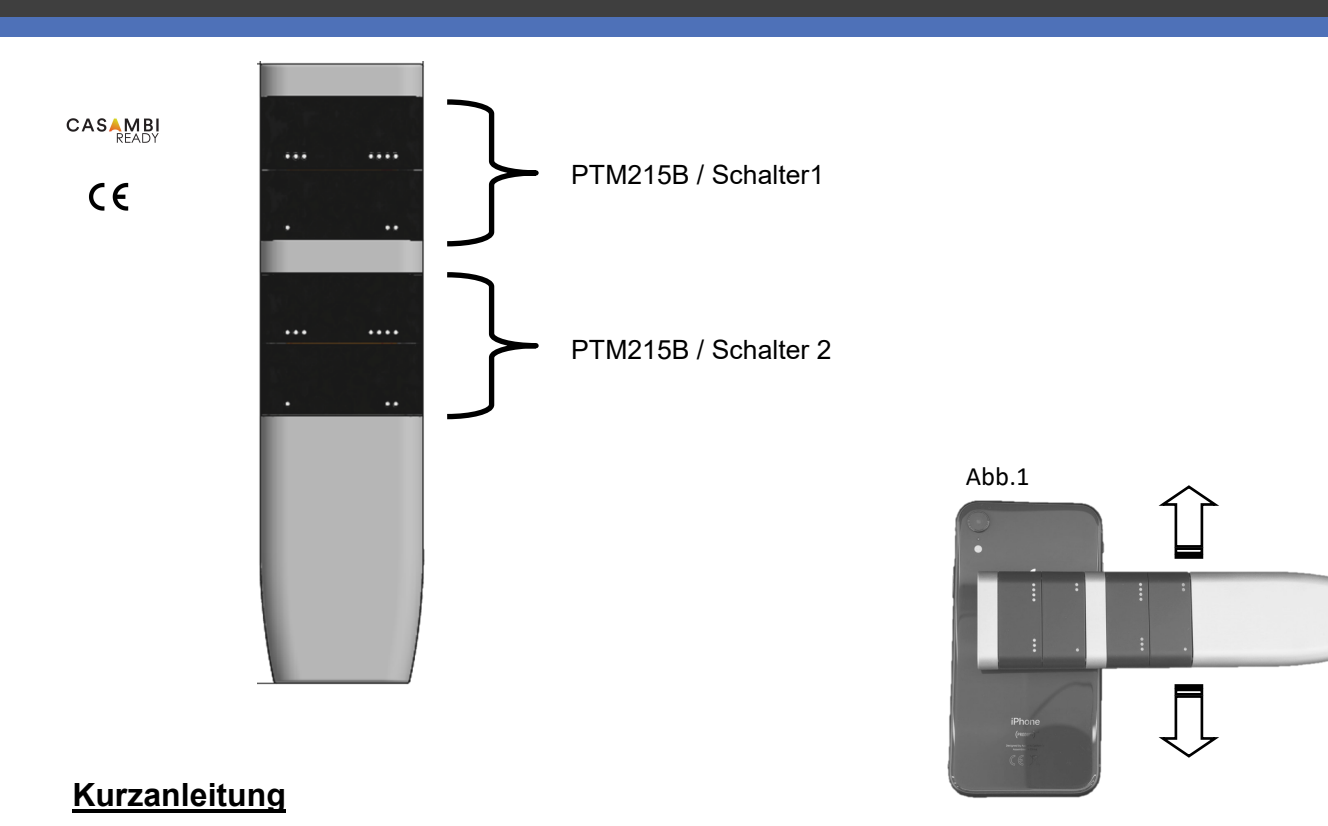

In der Fernbedienung sind 2 EnOceanschalter verbaut, diese benötigen keine Stromversorgung, daher ist die Fernbedienung komplett wartungsfrei.

Wichtig: Die Fernbedienung wird als 2 x 4-fach Schalter in das Casambi Netzwerk aufgenommen. Der Modus des Netzwerkes muss auf "Ausgeglichen" eingestellt sein. Zum Aufnehmen ins Netzwerk wird ein Smartphone/Tablet mit NFC-Schnittstelle (bei Apple ab Iphone 7) benötigt.

Gehen Sie wie folgt vor.

- Im Netzwerk auf → mehr →Schalter → EnOceanschalter hinzufügen
- Schalter1 mit der Rückseite des Smartphones berühren. Bitte das Smartphone am Schalter1 hin und her zu bewegen, um den NFC Bereich zu treffen. Darauf achten, das erstmal nur der Schalter1 aufgenommen wird. Siehe Abb.1
- Es ist von Vorteil, erst den Schalter1 umzubenennen, bevor der Schalter2 hinzugefügt wird. Hierzu auf →PTM215B gehen. Im Reiter Namen die neue Bezeichnung eingeben und →zurück
- Schalter2 wie oben beschrieben hinzufügen und benennen. Nun können die einzelnen Tasten nach Wunsch programmiert werden.

Nach der Installation kann das Netzwerk von einem beliebigen Smartphone gesteuert werden.

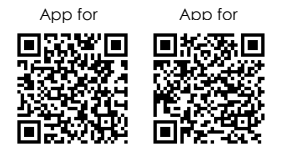

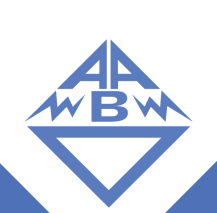